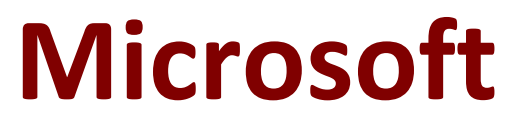

## **70-461 Exam**

**Microsoft Querying Microsoft SQL Server 2012/2014 Exam**

**Questions & Answers Demo**

# **Version: 23.0**

## **Question: 1**

You use a Microsoft SQL Server database that contains a table. The table has records of web requests as shown in the exhibit. (Click the Exhibit button.)

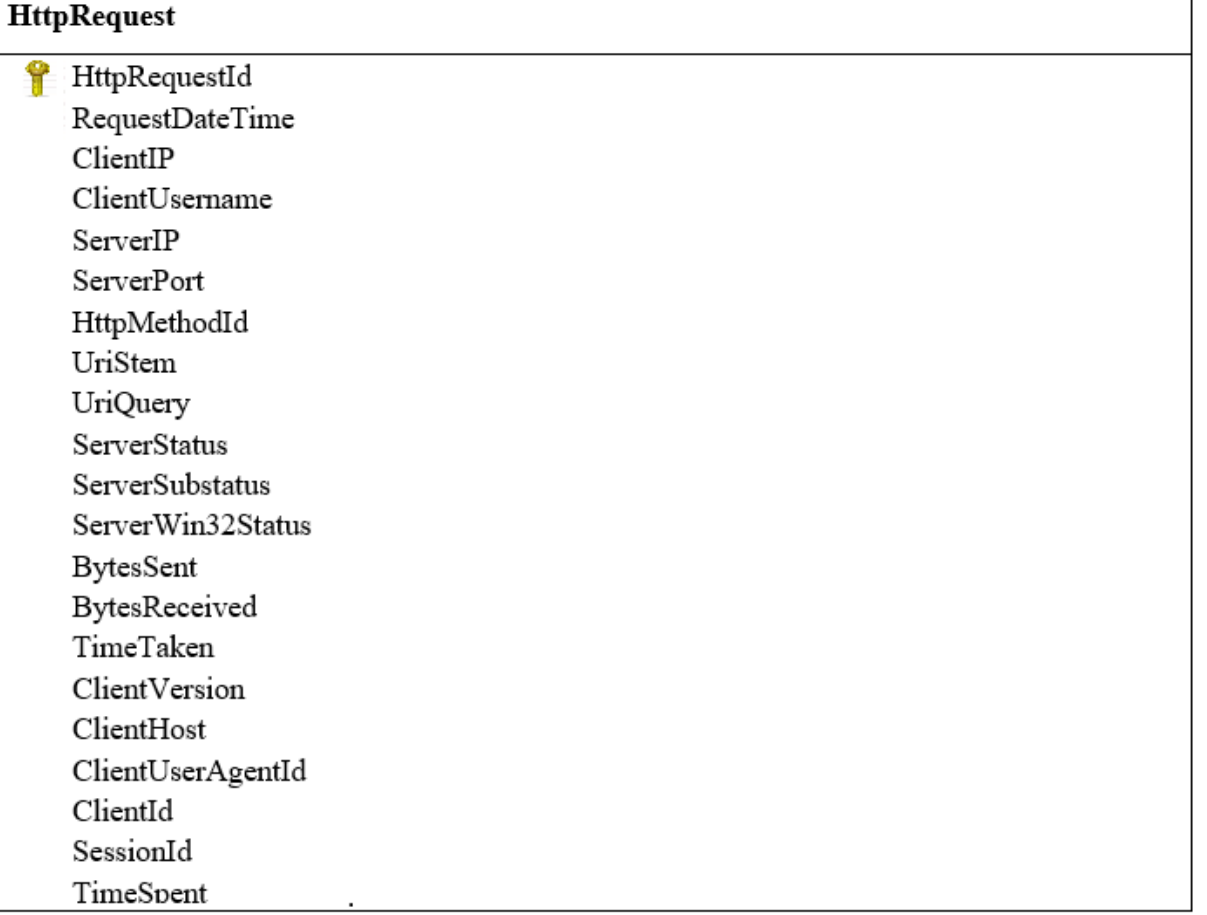

Your network has three web servers that have the following IP addresses:

- 10.0.0.1
- 10.0.0.2
- 10.0.0.3

You need to create a query that displays the following information:

• The number of requests for each web page (UriStem) grouped by the web server (ServerIP) that served the request

• A column for each server

Which Transact-SQL query should you use?

#### A

```
SELECT
   UriStem,
   [10.0.0.1],
   [10.0.0.2],[10.0.0.3],FROM
 (SELECT HttpRequestId, ServerIP, UriStem FROM HttpRequest) r
PIVOT (
COUNT (r.HttpRequestId)
FOR r.ServerIP IN ([10.0.0.1], [10.0.0.2], [10.0.0.3])
) AS pvt
ORDER BY
pvt.UriStem
```
#### B

```
SELECT
  UriStem,
SUM (CASE WHEN ServerIP = '10.0.0.1' THEN 1 ELSE 0 END) AS
[10.0.0.1],
SUM(CASE WHEN ServerIP = '10.0.0.2' THEN 1 ELSE 0 END) AS
[10.0.0.2],
SUM(CASE WHEN ServerIP = '10.0.0.3' THEN 1 ELSE 0 END) AS
[10.0.0.3],FROM
    HttpRequest
GROUP BY
    ServerIP
ORDER BY
   UriStem
```

```
c.
  SELECT
  UriStem,
  Server,
  Requests
  FROM
   (SELECT HttpRequestId, ServerIP, UriStem FROM HttpRequest) r
  UNPIVOT (
  Requests FOR Server IN ([ServerIP])
  ) AS pvt
  ORDER BY
  Pvt.UriStem
D
  DECLARE @Results TABLE (
   UriStem VARCHAR(255),
   [10.0.0.1] INT,
   [10.0.0.2] INT,
   [10.0.0.3] INT)
  INSERT INTO @Results (UriStem, [10.0.0.1])
   SELECT UriStem COUNT (HttpRequestId)
   FROM HttpRequest
  WHERE ServerIP - '10.0.0.1'UPDATE @Results
   SET [10.0.0.2] = COUNT(HttpRequestId)FROM HttpRequest h INNER JOIN @Results r ON h.UriStem =
  r.UriStem
  WHERE ServerIP = '10.0.0.2'
```

```
UPDATE @Results
 SET [10.0.0.3] = COUNT(HttpRequestId)FROM HttpRequest h INNER JOIN @Results r ON h.UriStem =
 r.UriStem
 WHERE ServerIP = '10.0.0.3'SELECT
       UriStem,
     [10.0.0.1],
     [10.0.0.2],
     [10.0.0.3]FROM
 @Results
A. Option A
B. Option B
C. Option C
D. Option D
```
**Answer: A**

Explanation:

PIVOT rotates a table-valued expression by turning the unique values from one column in the expression into multiple columns in the output, and performs aggregations where they are required on any remaining column values that are wanted in the final output.

References: https://docs.microsoft.com/en-us/sql/t-sql/queries/from-using-pivot-andunpivot?view=sql-server-2017

## **Question: 2**

DRAG DROP

You develop a Microsoft SQL Server database for a sales ordering application.

You want to create a report that displays the increase of order quantities over the previous year for each product.

You need to write a query that displays:

Product name,

Year of sales order,

Sales order quantity, and

Increase of order quantity over the previous year.

Which three Transact-SQL segments should you use to develop the solution? To answer, move the appropriate Transact-SQL segments from the list of Transact-SQL segments to the answer area and arrange them in the correct order.

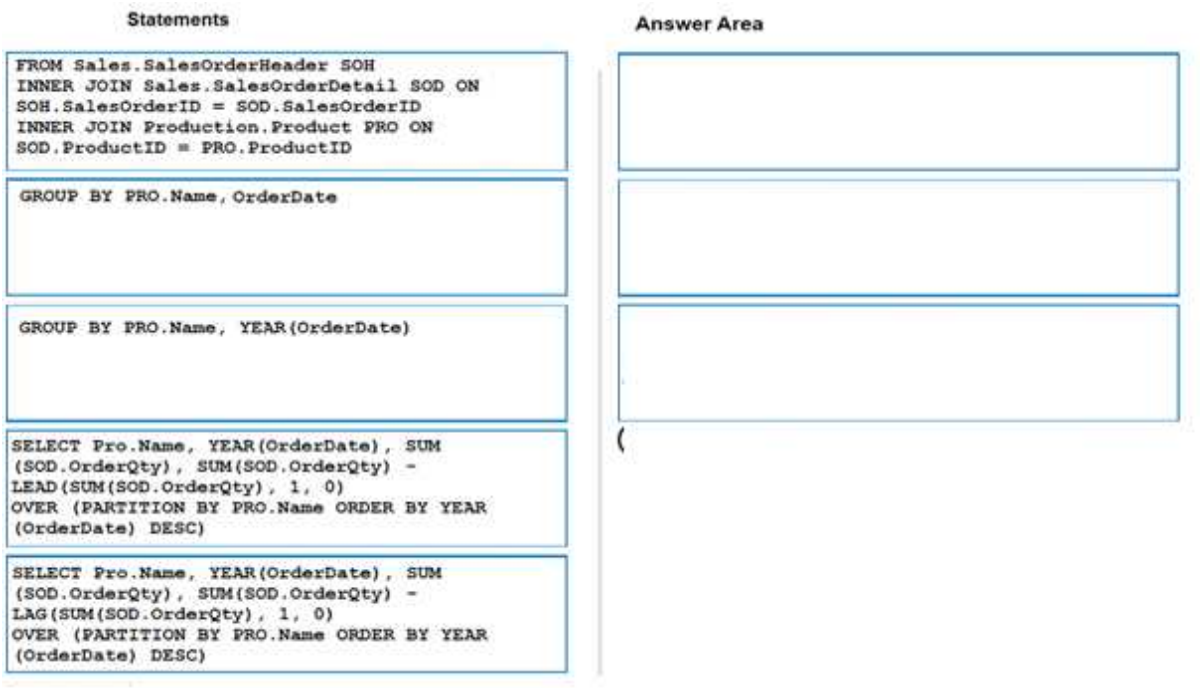

## **Answer Area**

```
FROM Sales. SalesOrderHeader SOH
INNER JOIN Sales. SalesOrderDetail SOD ON
SOH.SalesOrderID = SOD.SalesOrderIDINNER JOIN Production. Product PRO ON
SOD.ProductID = PRO.ProductID
```

```
SELECT Pro. Name, YEAR (OrderDate), SUM
(SOD.OrderQty), SUM(SOD.OrderQty) -
LAG(SUM(SOD.OrderQty), 1, 0)
OVER (PARTITION BY PRO. Name ORDER BY YEAR
(OrderDate) DESC)
```
GROUP BY PRO. Name, YEAR (OrderDate)

## Explanation:

Box 1: FROM ..

Box 2: LAG (not LEAD)

Not lead: Lead accesses data from a subsequent row in the same result set without the use of a self-join starting with SQL Server 2012 (11.x). LEAD provides access to a row at a given physical offset that follows the current row.

Box 3: GROY BY PRO.NAME, YEAR (OrderDate)

References: https://docs.microsoft.com/en-us/sql/t-sql/functions/lag-transact-sql?view=sql-server-2017

## **Question: 3**

You develop a Microsoft SQL Server database that contains a table named Employee, defined as follows:

Lag accesses data from a previous row in the same result set without the use of a self-join starting with SQL Server 2012 (11.x). LAG provides access to a row at a given physical offset that comes before the current row. Use this analytic function in a SELECT statement to compare values in the current row with values in a previous row.

# CREATE TABLE [dbo].[Employee] [EmployeeID] int PRIMARY KEY [Firstname] varchar(50) NOT NULL, [LastName] varchar(50) NOT NULL, [DepartmentID] int NOT NULL, [HireDate] date NOT NULL

You need to create a view that contains two computed columns representing the month and the year of the [HireDate] of each Employee. Which function should you use?

A. DATENAME( ) B. CONVERT( ) C. TRYDATEDIFF( ) D. MONTH( ) and YEAR( )

**Answer: D**

Explanation:

The Month function returns an integer that represents the month of the specified date. The Year function an integer that represents the year of the specified date. References:

https://docs.microsoft.com/en-us/sql/t-sql/functions/month-transact-sql?view=sql-server-2017 https://docs.microsoft.com/en-us/sql/t-sql/functions/year-transact-sql?view=sql-server-2017

## **Question: 4**

You administer a Microsoft SQL Server database named ContosoDb. The database has the following schema collection:

```
<xs:schema xmlns:xs="http://www.w3.org/2001/XMLSchema"
targetNamespace="http://tempuri.org/po.xsd"
xmlns="http://tempuri.org/po.xsd"
elementFormDefault="qualified">
<xs:element name="purchaseOrder" type="PurchaseOrderType"/>
<xs:complexType name="PuchaseOrderType">
<xs: sequence><xs:element name="items" type="Items"/>
</xs:sequence>
<xs:attribute name="orderDate" type="xs:date"/>
<xs:attribute name="requiresApproval" type="xs:boolean"/>
</xs:complexType>
<xs:complexType name ="Items">
<xs: sequence><xs:element name="item" minOccurs="0" maxOccurs="unbounded">
<xs:complexType>
<xs:sequence>
<xs:element name="productName" type="xs:string"/>
<xs:element name="quantity" type="xs:positiveInteger"/>
</xs:sequence>
</xs:complexType>
\langle xs : \text{element} \rangle</xs:sequence>
</xs:complexType>
\langle xs:schema\rangle
```
The database has a table named ReceivedPurchaseOrders that includes an XML column named PurchaseOrder by using the above schema.

You need to set the requiresApproval attribute of the XML documents to false if they contain more than 50 items.

Which Transact-SQL query should you run?

A

B

```
UPDATE ReceivedPurchaseOrders SET PurchaseOrder.modify('
  declare namespace MI="http:/ tempuri.org/po.xsd";
  replace value of (/MI:purchaseOrder/MI:requiresApproval)
  with (
   if (count(/MI:purchaseOrder/MI:items/MI:item)>50) then
          xs:boolean("true")
  else
          xs:boolean("false")
)');
UPDATE ReceivedPurchaseOrders SET PurchaseOrder.modify('
```

```
declare namespace MI="http:/tempuri.org/po.xsd";
replace value of (/MI:purchaseOrder/MI:requiresApproval)
with (
 if (count(/MI:purchaseOrder/MI:items)>50) then
        xs:boolean("true")
else
```
xs:boolean("false")

 $)$ ');

 $\mathbf c$ 

```
UPDATE ReceivedPurchaseOrders SET PurchaseOrder.modify('
      declare namespace MI="http:/tempuri.org/po.xsd";
      replace value of (/MI:purchaseOrder/@requiresApproval) [1]
       with (
       if (count(/MI:purchaseOrder/MI:items/MI:item)>50) then
              xs:boolean("true")
     else
              xs:boolean("false")
   )');
D
   UPDATE ReceivedPurchaseOrders SET PurchaseOrder.modify('
     declare namespace MI="http:/tempuri.org/po.xsd";
     replace value of (/MI:purchaseOrder/@requiresApproval) [1]
      with (
      if
          (count(/MI:purchaseOrder/MI:items)>50) then
             xs:boolean("true")
     else
             xs:boolean("false")
   )');
A. Option A
B. Option B
C. Option C
D. Option D
```
**Answer: D**

Explanation: Replace value of (XML DML) updates the value of a node in the document. Example: -- update text in the first manufacturing step SET @myDoc.modify(' replace value of (/Root/Location/step[1]/text())[1] with "new text describing the manu step" ');

## **Question: 5**

DRAG DROP

Your Microsoft SQL Server database contains tables as shown below. You have tables that were created by running the following Transact-SQL statements:

```
CREATE TABLE dbo. Category
\overline{ }CategoryID INT NOT NULL IDENTITY (1, 1) CONSTRAINT PK Category
PRIMARY KEY CLUSTERED
, CategoryName VARCHAR (200) NOT NULL
, ProductDescription VARCHAR (1000) NULL
 IsActive BIT DEFAULT (1)
\lambdaGO
CREATE TABLE dbo. Product
(
ProductID INT NOT NULL IDENTITY (1, 1) CONSTRAINT PK Product
PRIMARY KEY CLUSTERED
, ProductName VARCHAR (200) NOT NULL
, CategoryID INT NOT NULL
, ProductDescription VARCHAR(1000) NULL
, ListPrice MONEY NOT NULL
, Quantity INT NOT NULL
, CONSTRAINT FK Product Category FOREIGN KEY (CategoryID)
REFERENCES Category (CategoryID)
\lambda
```
GO

The Product table contains 10,000 records. The maximum ProductID is 11,000.

There are 12 rows in the Category table. The maximum CategoryID is 12.

The Product table contains at least one product in every category.

Data in the tables was accidently modified. To correct this, you need to make some updates directly to the tables. You issue several statements.

Which result or results will you obtain for each Transact-SQL statement? To answer, drag the appropriate results to the correct Transact-SQL statements. Each result may be used once. More than once, or not at all. You may need to drag the split bar between panes or scroll to view content.

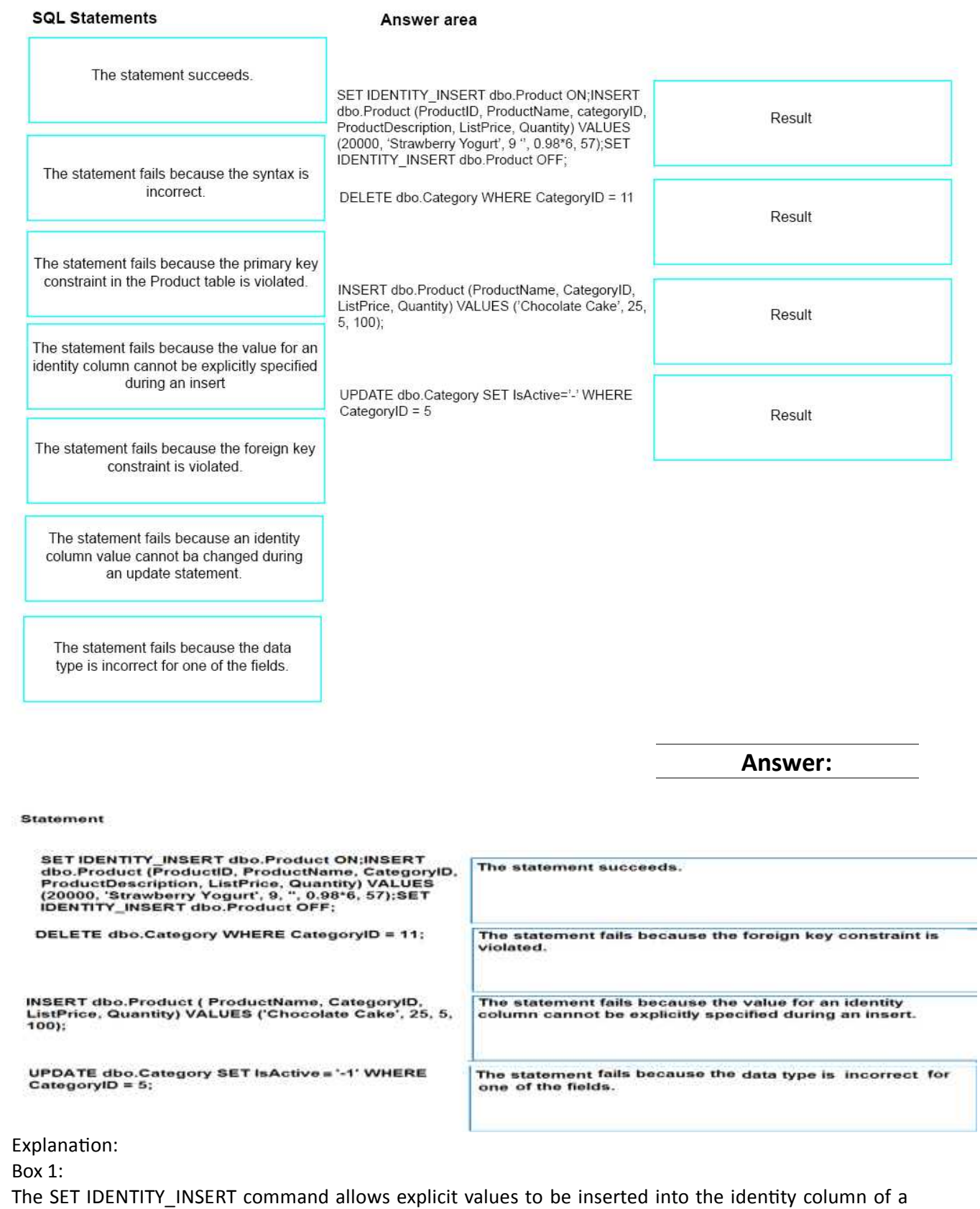

table.

Box 2:

The Product table contains at least one product in every category.

Box 3:

Box 4:

Bit is a data type that can take a value of 1, 0, or NULL.

References:

https://docs.microsoft.com/en-us/sql/t-sql/data-types/bit-transact-sql?view=sql-server-2017 https://docs.microsoft.com/en-us/sql/t-sql/statements/set-identity-insert-transact-sql?view=sql-server-2017

## **Question: 6**

DRAG DROP

You develop an application that uses data from a Microsoft SQL Server database.

Your application experiences blocking problems.

You need to enable row versioning and you want connections to have row versioning enabled by default. How should you complete the Transact-SQL statement? To answer, drag the appropriate command to the correct positions. Each command may be used once, more than once, or not at all. You may need to drag the split bar between panes or scroll to view content.

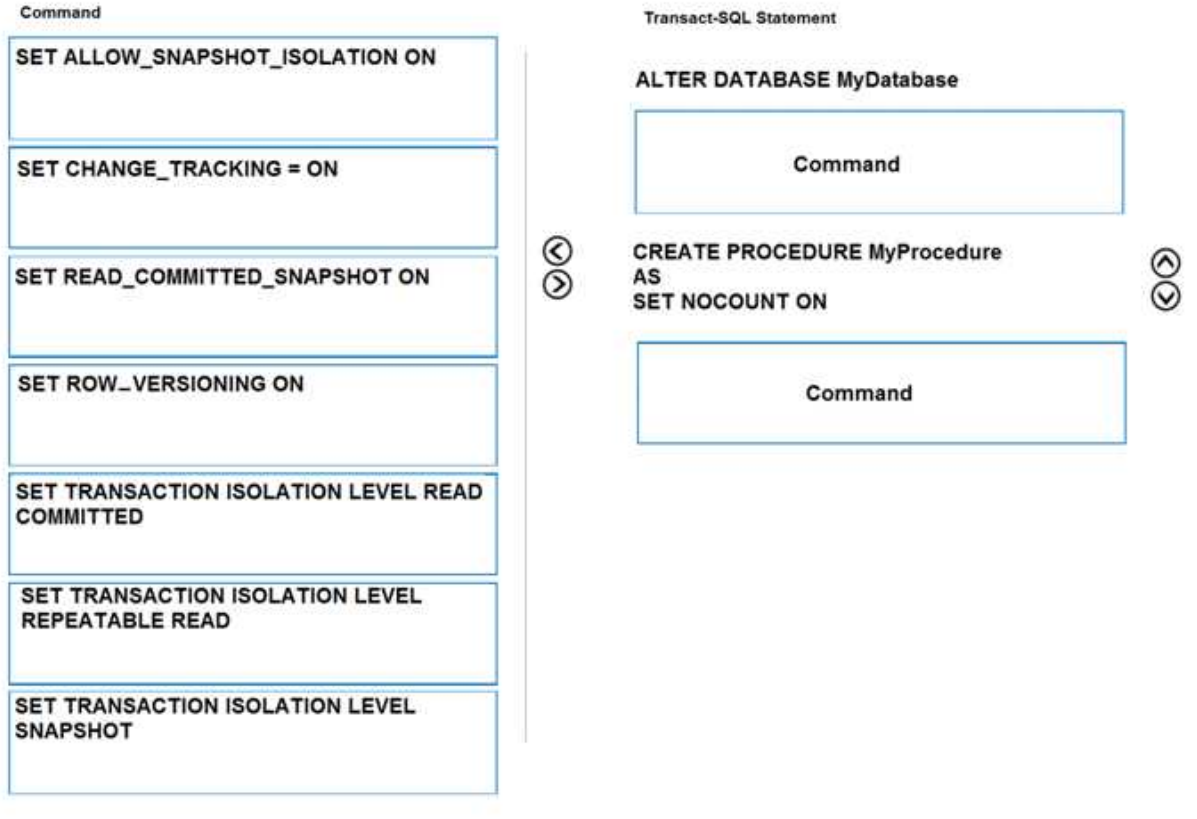

### **Transact-SQL Statement**

## **ALTER DATABASE MyDatabase**

## SET READ\_COMMITTED\_SNAPSHOT ON

## **CREATE PROCEDURE MyProcedure** AS **SET NOCOUNT ON**

## SET ALLOW\_SNAPSHOT\_ISOLATION ON

Explanation:

You can use a row versioning-based isolation level.

Set READ\_COMMITTED\_SNAPSHOT database option ON to enable read-committed transactions to use row versioning, and use snapshot isolation.

References: https://docs.microsoft.com/en-us/sql/relational-databases/sql-server-transaction-lockingand-row-versioning-guide?view=sql-server-2017

#### **Question: 7**

DRAG DROP

You are a developer for a Microsoft SQL Server database. You need to write a stored procedure that performs several operations in the most efficient way possible.

Which operator or operators should you use? To answer, drag the appropriate operators to the correct operations. Each operator may be used once, more than once, or not at all. You may need to drag the split bar between panes or scroll to view content.

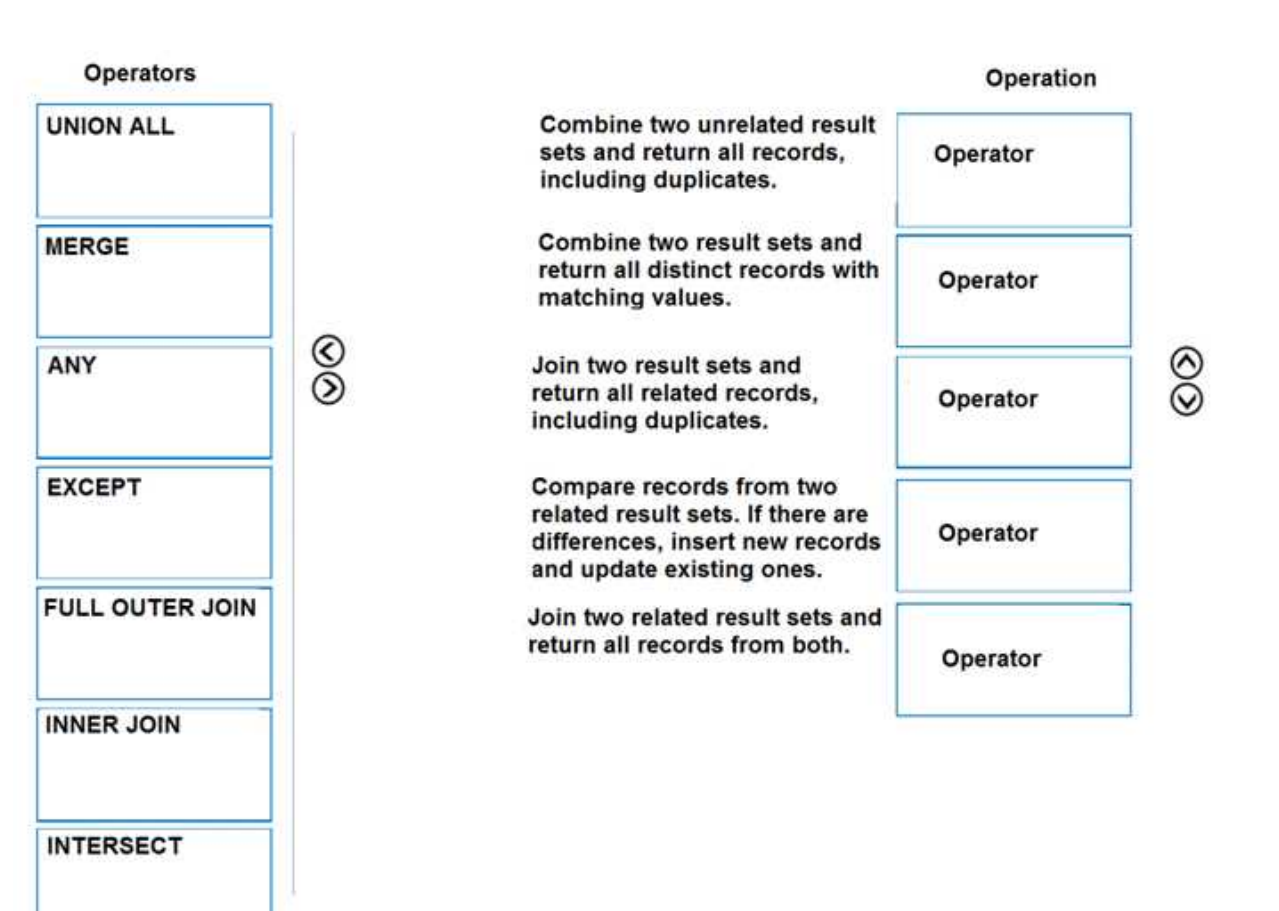

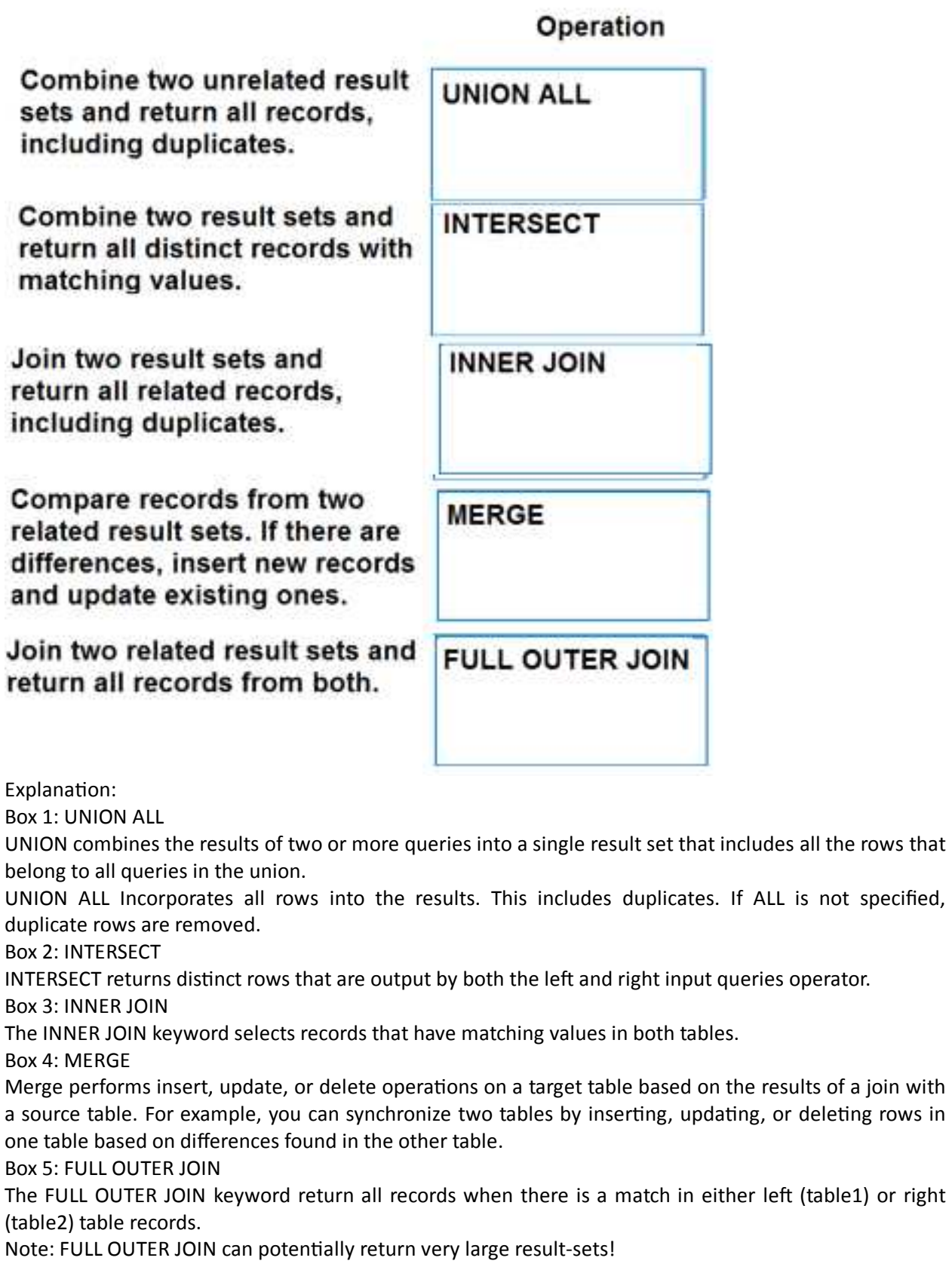

#### **Question: 8**

You develop a database application for Microsoft SQL Server and Microsoft Azure SQL Database. You need to raise an exception and transfer execution to a CATCH block. You need to ensure that the exception returns output in the following format: Msg 51000, Level 16, State 1, Line 1 The record does not exist. Which Transact-SQL statement should you run?

#### A

```
DECLARE @Message NVARCHAR(2048);
SELECT @Message = FORMATMESSAGE ('The record does not exist.');
THROW 51000
, 1
```
, @Message

#### B

**THROW 51000** , 'The record does not exist.'  $, 1$ 

Ċ

THROW ERROR MESSAGE ('The record does not exist.'), 1

D

```
THROW 51000
, FORMATMESSAGE('The record does not exist.')
, 1
```
A. Option A

B. Option B

C. Option C

D. Option D

**Answer: B**

Explanation: The following example shows how to use the THROW statement to raise an exception. THROW 51000, 'The record does not exist.', 1; Here is the result set. Msg 51000, Level 16, State 1, Line 1 The record does not exist. References: https://docs.microsoft.com/en-us/sql/t-sql/language-elements/throw-transact-

## sql?view=sql-server-2017

## **Question: 9**

#### DRAG DROP

You develop a database application for Microsoft SQL Server 2012 and Microsoft Azure SQL Database. You create a table named Purchasing.vVendorWithAddresses as shown in the following table.

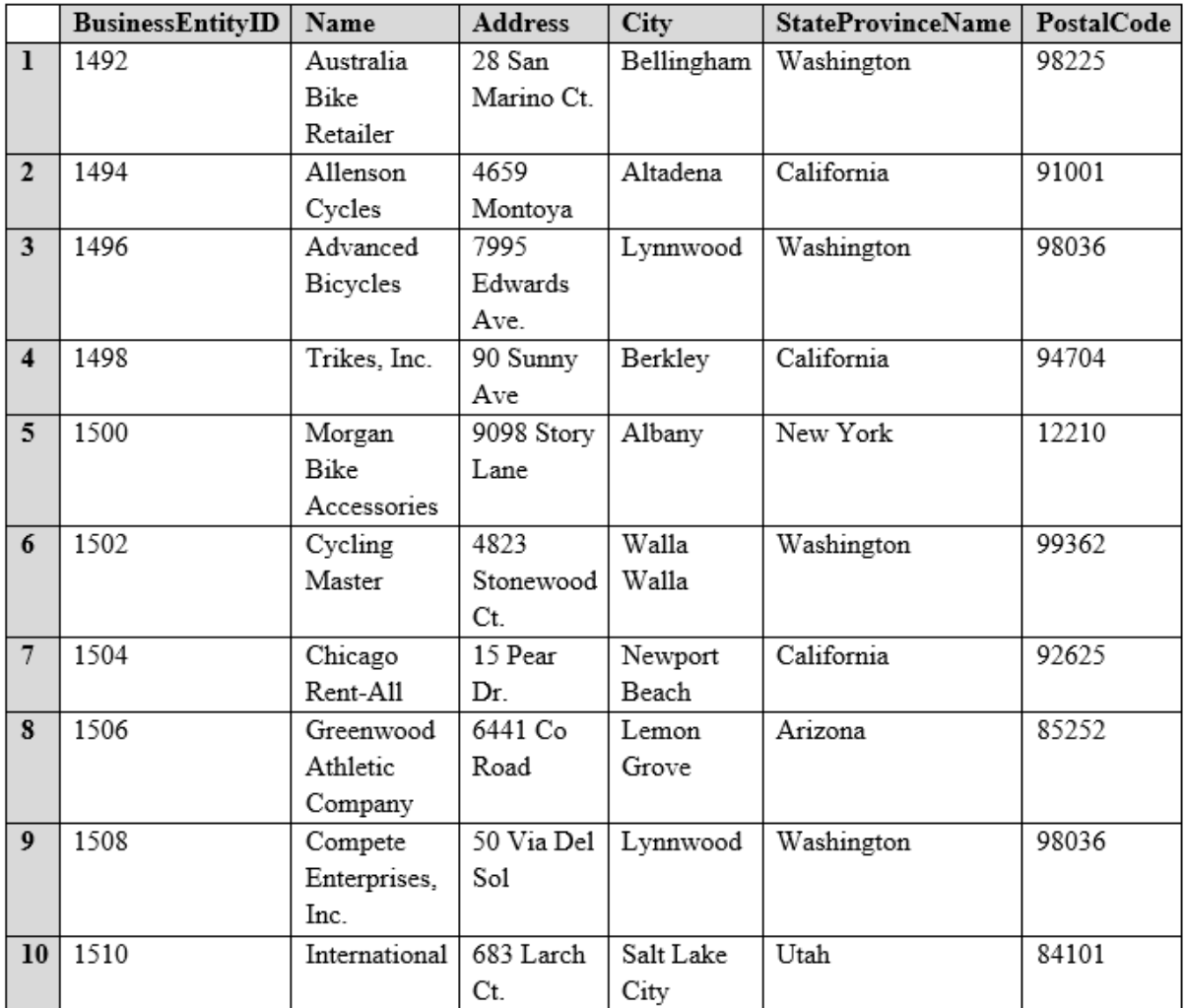

You write the following Transact-SQL (Line numbers are included for reference only.) 01 CREATE PROCEDURE

- 02 usp GetVendorNeighbors
- 03 @vendorname nvarchar (50)
- $04$  AS
- 05 SELECT name FROM
- 06 Purchasing.vVendorWithAddresses t
- 07 WHERE

```
08 . . .
```
You need to add Transact-SQL statements at line 08 to ensure that GetVendorInStateNeighbors returns the names of vendors that are located in all states where the vendor specified in the @vendorname parameter has a location.

Which three Transact-SQL segments should you use to develop the solution? To answer, move the appropriate Transact-SQL segments from the list of Transact-SQL segments to the answer area and arrange them in the correct order.

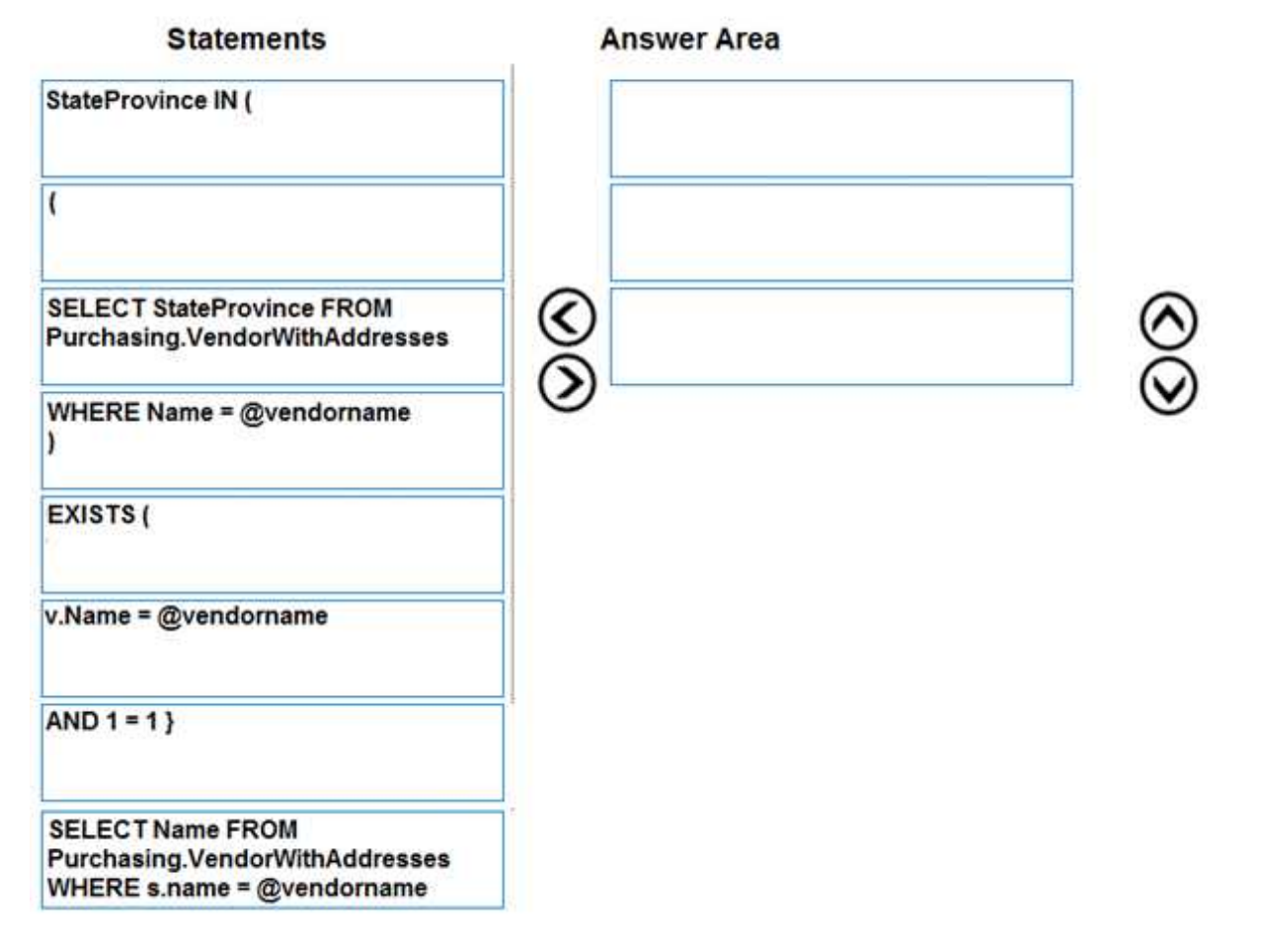

## **Answer Area**

## **StateProvince IN (**

**SELECT StateProvince FROM Purchasing.VendorWithAddresses** 

**WHERE Name = @vendorname** 

Explanation:

The IN statement determines whether a specified value matches any value in a subquery or a list. Incorrect:

The EXISTS command specifies a subquery to test for the existence of rows.

References: https://docs.microsoft.com/en-us/sql/t-sql/language-elements/in-transact-sql?view=sqlserver-2017

## **Question: 10**

A local bank uses a SQL Server database to manage accounts. You are developing a stored procedure that contains multiple Transact-SQL INSERT statements.

The stored procedure must use transaction management to handle errors.

You need to ensure that the stored procedure rolls back the entire transaction if a run-time occurs.

Which Transact-SQL statement should you add to the stored procedure?

A. SET ARITHABORT ON

- B. SET NOEXEC ON
- C. SET TRANSACTION ISOLATION LEVEL ON
- D. SET XACT\_ABORT ON

**Answer: D**

Explanation:

SET XACT\_ABORT specifies whether SQL Server automatically rolls back the current transaction when a Transact-SQL statement raises a run-time error.

When SET XACT\_ABORT is ON, if a Transact-SQL statement raises a run-time error, the entire transaction

is terminated and rolled back.

References: https://docs.microsoft.com/en-us/sql/t-sql/statements/set-xact-abort-transactsql?view=sql-server-2017